#### Generic Branch-Price-and-Cut A Status Report

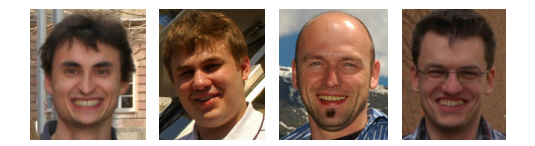

#### Column Generation · Bromont · June 12, 2012

#### T-Shirts

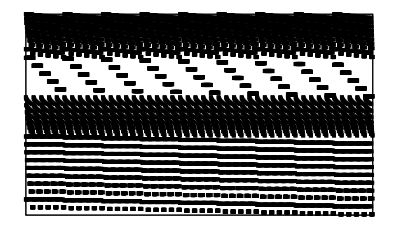

# can you spot the difference? can you spot the difference?

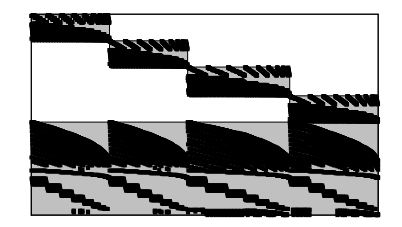

- $\triangleright$  many exciting developments in branch-and-price
- Some problems solvable *only* by  $B\&P$
- $\triangleright$  more and more experts (look around you!)
- $\triangleright$  more and more "standard" in IP solving
- $\triangleright$  many successful applications (and growing!)
- $\triangleright$  good frameworks for implementation available
- $\triangleright$  branch-and-price much easier to implement than years ago

#### **OPERATIONSRESEARCH RWITHAAO**

#### Status Quo: On the Negative Side

- $\blacktriangleright$  implementation still non-trivial
- requires a good deal of work
- $\triangleright$  need expert knowledge, experience, and "tricks"

#### Status Quo: On the Negative Side

- $\blacktriangleright$  implementation still non-trivial
- $\blacktriangleright$  requires a good deal of work
- $\triangleright$  need expert knowledge, experience, and "tricks"
- $\blacktriangleright$  many implementations from scratch, little re-use of code
- $\triangleright$  implementations not done, because of lack of knowledge
- $\triangleright$  implementations not dared, because of unclear outcome
- $\triangleright$  many users have no access to a state-of-the-art methodology

#### **OPERATIONSRESEARCH RWITHAAO**

- $\triangleright$  we would like to make B&P accessible to a broad audience
- $\triangleright$  generic solver for structured mixed integer programs
- $\blacktriangleright$  fully automatic branch-price-and-cut
- $\blacktriangleright$  no user-interaction, usable for non-experts
- $\triangleright$  several related/similar projects: BaPCod, DIP, G12
- **P** report only on our solver: GCG

#### Our Generic BP&C Solver GCG

- $\triangleright$  based on state-of-the-art MIP solver SCIP
- $\blacktriangleright$  automatic detection of decomposable structures
- $\blacktriangleright$  alternatively: user provides a decomposition
- $\triangleright$  DW reformulation, column generation, branch-and-price
- $\triangleright$  synchronizes two trees, "original" and "extended" formulation
- $\triangleright$  convexification, discretization, aggregation
- $\blacktriangleright$  parallelization of subproblems

. . .

- $\triangleright$  branching on original variables, Ryan/Foster, ...
- $\triangleright$  integration of generic (combinatorial) cutting planes
- $\triangleright$  primal heuristics particular to decompositions
- $\triangleright$  preprocessing, propagation, ... (inherited from SCIP)

## Dantzig-Wolfe: Traditional Realm

 $\triangleright$  Dantzig-Wolfe works particularly well for bordered block-angular matrix structure

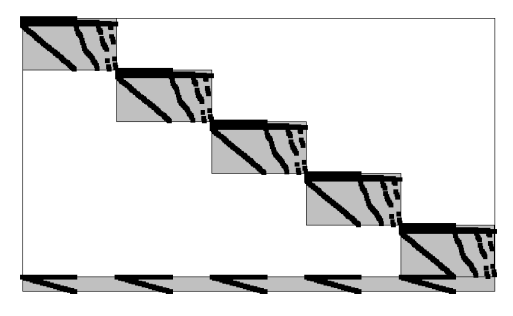

rout

 $\triangleright$  vehicle routing, generalized assignment, cutting stock,  $p$ -median, bin packing, graph coloring, ...

#### $\blacktriangleright$  key to automatic decomposition: detect "structure"

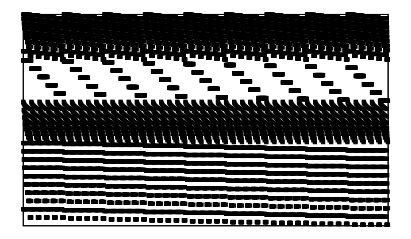

10teams

#### $\blacktriangleright$  key to automatic decomposition: detect "structure"

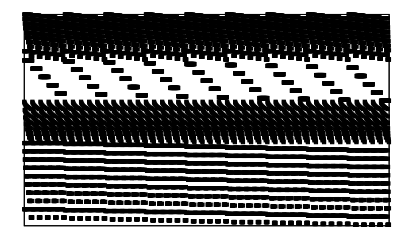

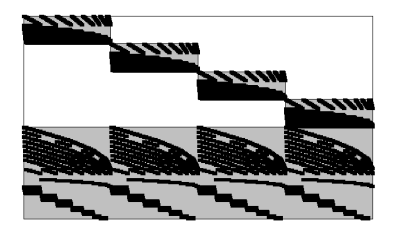

10teams 10teams

#### Block-Angular Structure

#### $\blacktriangleright$  key to automatic decomposition: detect "structure"

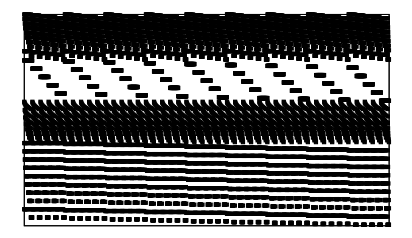

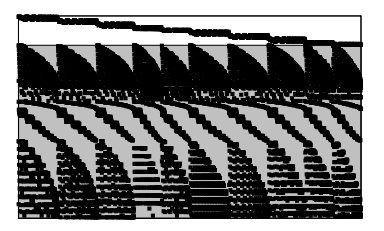

10teams 10teams

#### Often: Linking Variables

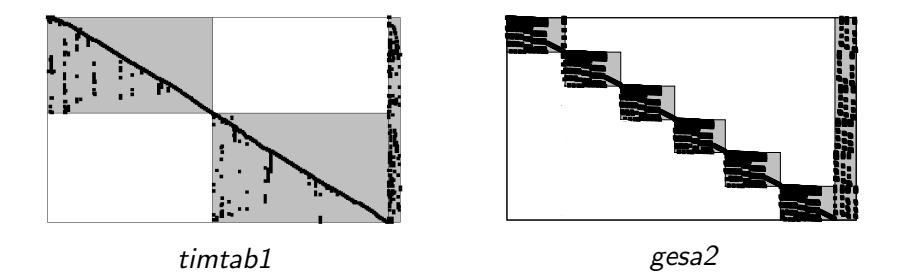

- $\blacktriangleright$  e.g., replace linking variable  $x$  by copies  $x^i$ , enforce  $x=x^i$
- $\blacktriangleright$  alternatively, use DW reformulation  $x^i = \sum_{p \in P^i} \lambda_p p$

#### More General: Arrowhead Structure

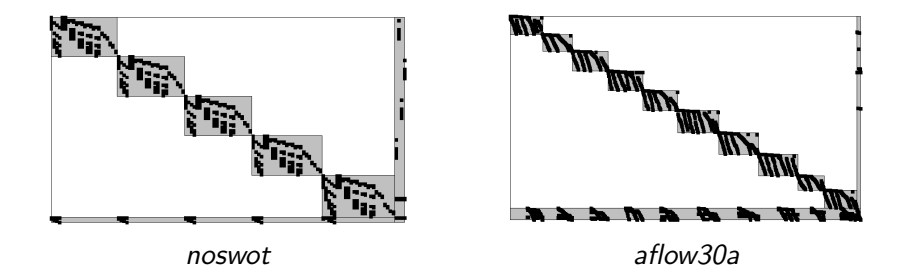

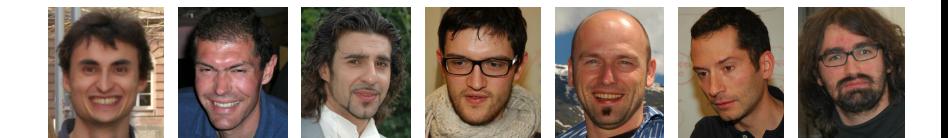

 $\triangleright$  "folklore" connection: (hyper-)graphs and matrices

- $\triangleright$  several possibilities, e.g., (variant of Ferris/Horn, 1998)
- $\blacktriangleright$  vertex for every non-zero entry
- $\blacktriangleright$  hyperedge for each row, resp. each column
- $\blacktriangleright$  (different weights for different types of vars and conss)

 $\triangleright$  "folklore" connection: (hyper-)graphs and matrices

- $\triangleright$  several possibilities, e.g., (variant of Ferris/Horn, 1998)
- $\blacktriangleright$  vertex for every non-zero entry
- $\blacktriangleright$  hyperedge for each row, resp. each column
- $\blacktriangleright$  (different weights for different types of vars and conss)

 1 1 1 1 1 1 1 1 1 1 1 1 1 1 1 1 

#### **OPERATIONSRESEARCH RWTH**

 $\triangleright$  "folklore" connection: (hyper-)graphs and matrices

- $\triangleright$  several possibilities, e.g., (variant of Ferris/Horn, 1998)
- $\blacktriangleright$  vertex for every non-zero entry
- $\blacktriangleright$  hyperedge for each row, resp. each column
- $\blacktriangleright$  (different weights for different types of vars and conss)

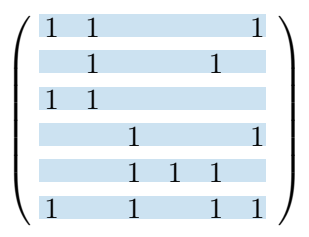

 $\triangleright$  "folklore" connection: (hyper-)graphs and matrices

- $\triangleright$  several possibilities, e.g., (variant of Ferris/Horn, 1998)
- $\blacktriangleright$  vertex for every non-zero entry
- $\blacktriangleright$  hyperedge for each row, resp. each column
- $\blacktriangleright$  (different weights for different types of vars and conss)

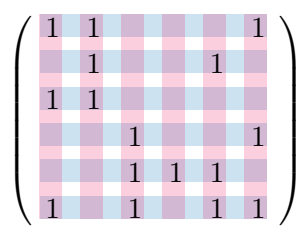

#### **OPERATIONSRESEARCH RW**

 $\triangleright$  "folklore" connection: (hyper-)graphs and matrices

- $\triangleright$  several possibilities, e.g., (variant of Ferris/Horn, 1998)
- $\blacktriangleright$  vertex for every non-zero entry
- $\blacktriangleright$  hyperedge for each row, resp. each column
- $\blacktriangleright$  (different weights for different types of vars and conss)

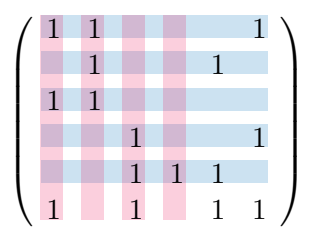

 $\triangleright$  "folklore" connection: (hyper-)graphs and matrices

- $\triangleright$  several possibilities, e.g., (variant of Ferris/Horn, 1998)
- $\blacktriangleright$  vertex for every non-zero entry
- $\blacktriangleright$  hyperedge for each row, resp. each column
- $\blacktriangleright$  (different weights for different types of vars and conss)
- $\triangleright$  arrowhead detection  $\equiv k$ -way hypergraph partitioning

 $\equiv k$ -way vertex separation

- $\triangleright$  NP-hard problems, but effective heuristics available
- $\blacktriangleright$  last year we used hMETIS 2.0pre1
- $\triangleright$  meanwhile we know about better algorithms

#### Forcing MIPLIB2003 into Structure

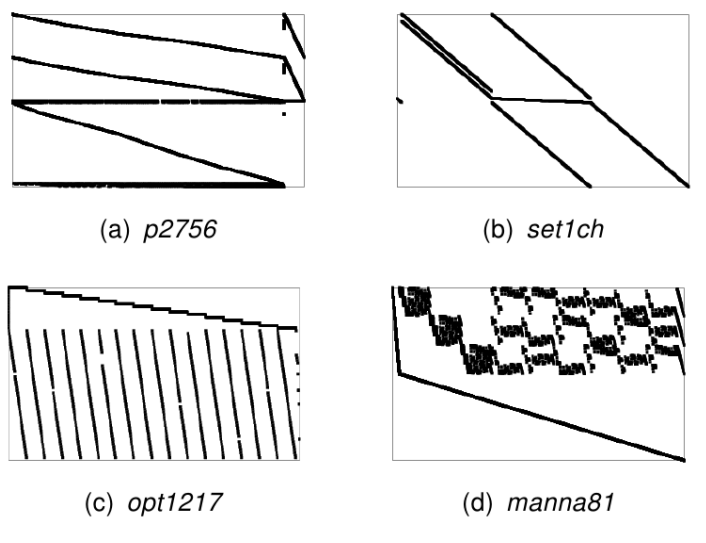

#### Forcing MIPLIB2003 into Structure

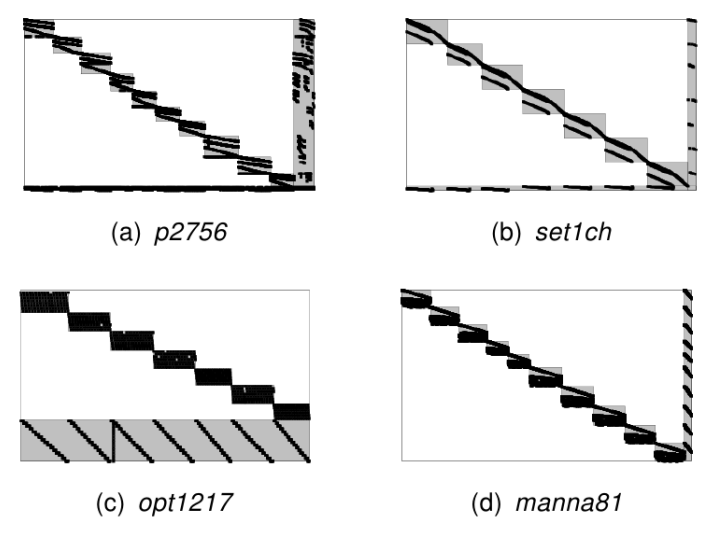

#### Forcing MIPLIB2010 into Structure

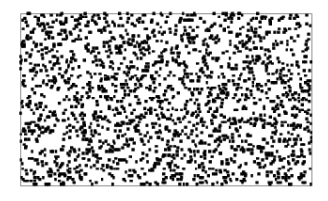

(a)  $m100n500k4r1$ 

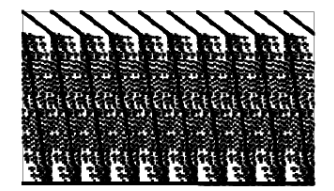

(b) mine-90-10

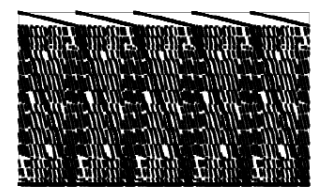

(c) mine-166-5

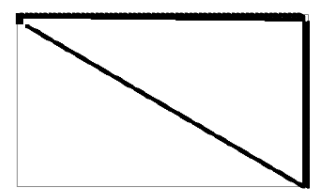

(d) neos-686190

## Forcing MIPLIB2010 into Structure

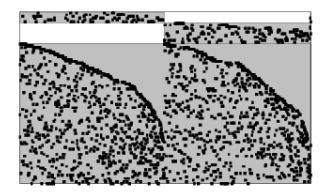

(a)  $m100n500k4r1$ 

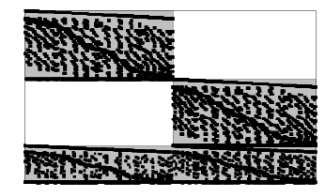

(b) mine-90-10

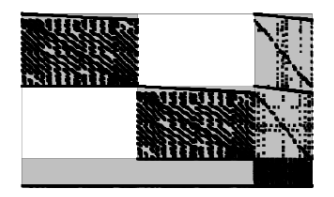

(c)  $mine-166-5$ 

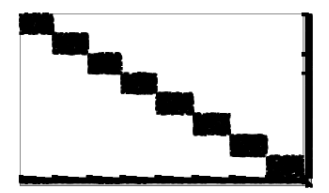

(d) neos-686190

#### What is a "good" Decomposition: Blocks

influence of the number k of blocks on the "shape" (fiber)

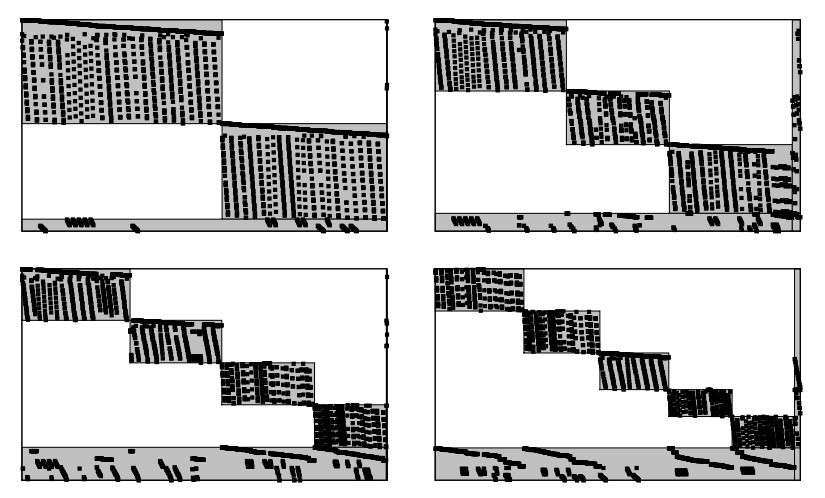

**OPERATIONSRESEARCH RWTHAACI** IFN

#### What is a "good" Decomposition: Visual

 $\triangleright$  visual differences for different decompositions (10teams, rout)

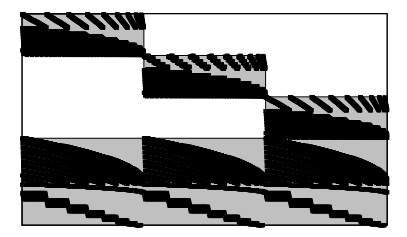

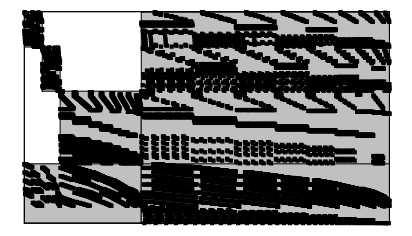

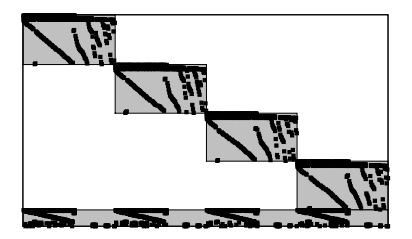

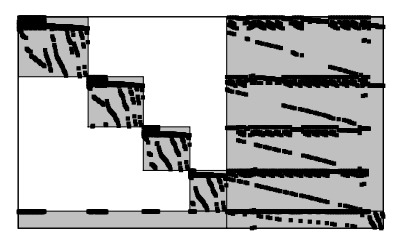

#### TONSRESEARCH **RWTH** AACHEN **OPERA**

- $\triangleright$  caveat! don't think there is structure only b/c you see it
- $\blacktriangleright$  a matrix can be permuted in many ways
- $\triangleright$  measure for the quality of a decomposition is needed
- $\triangleright$  this is a theoretically very challenging question
- $\blacktriangleright$  here we used heuristic quality measures like "border area"

#### **OPERATIONSRESEARCH RWITHAAI**

Selected MIPLIB 2003 and 2010 instances for which

- $\blacktriangleright$  the optimum is known
- In the density is between  $0.05\%$  and  $5\%$
- $\triangleright$  the number of non-zeros is not larger than 20,000
- $\triangleright$  the percentage of discrete variables is at least 20%

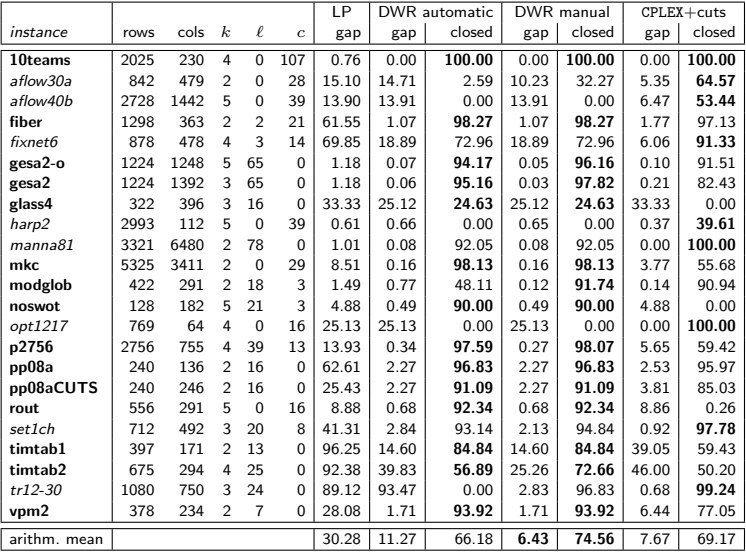

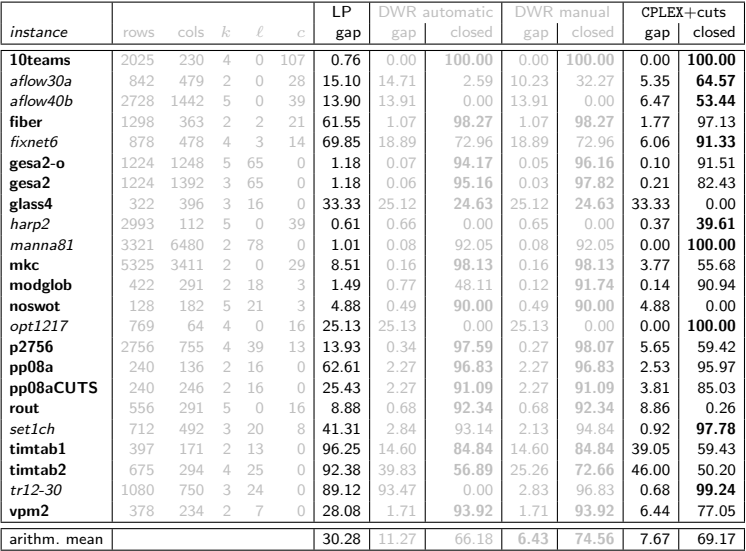

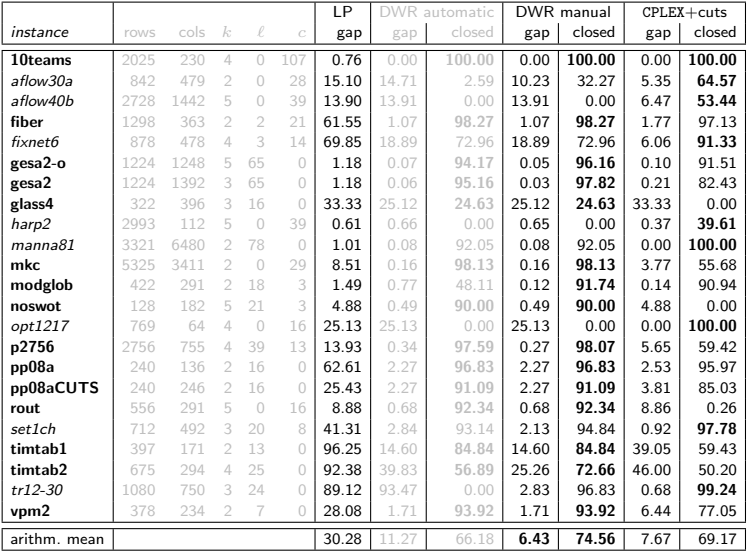

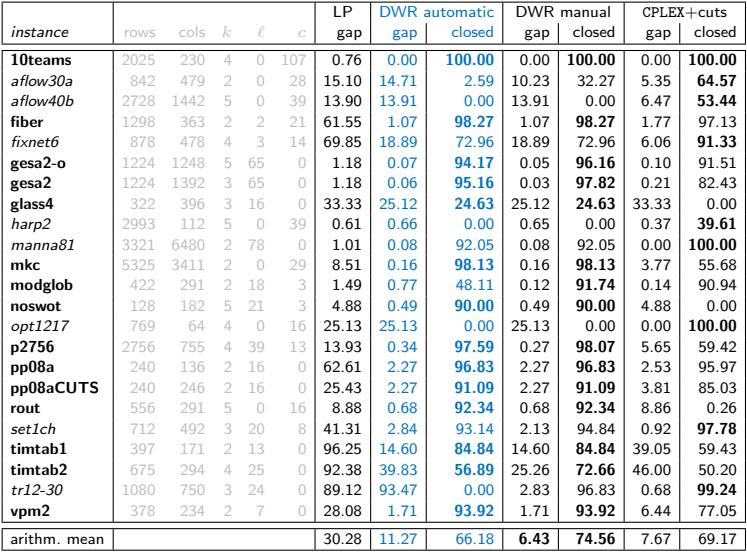

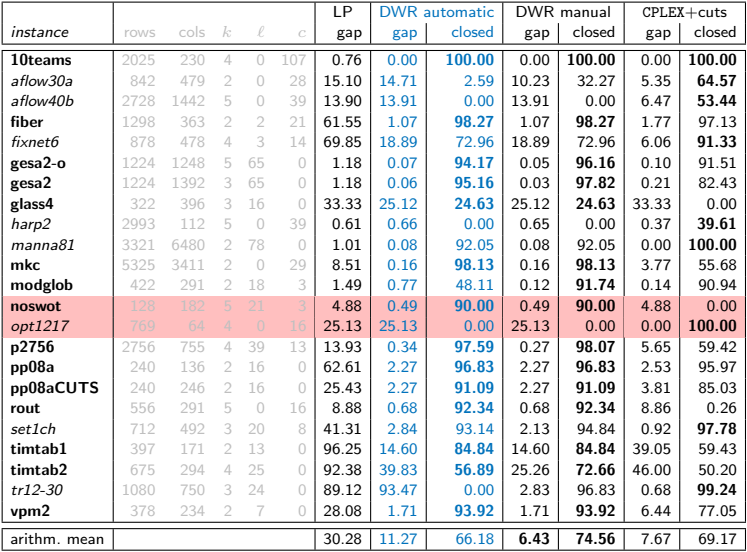

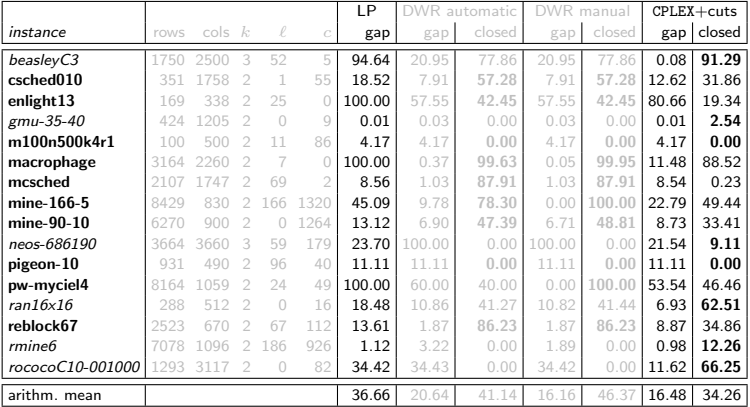

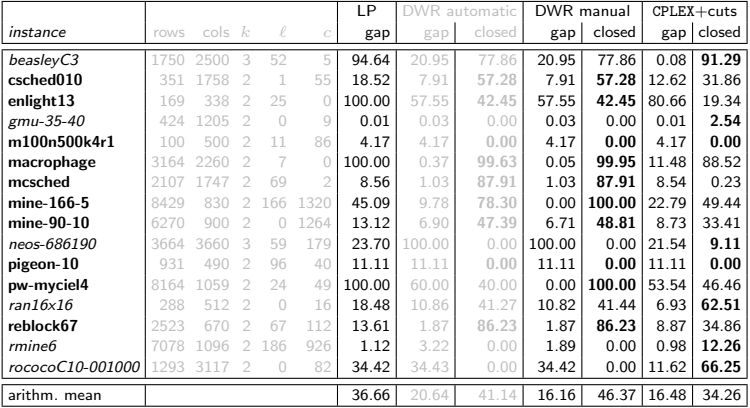

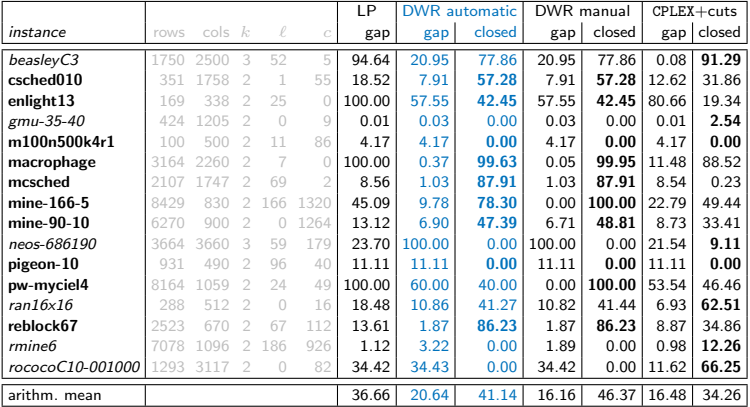

#### MIPLIBs: Computation Time

 $\triangleright$  # instances solved to integer optimality, SCIP vs. GCG

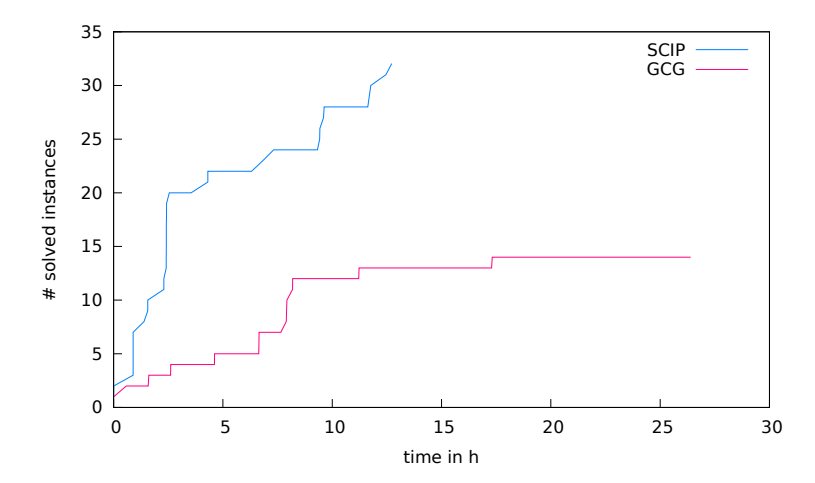

#### General IPs: These are the wrong Instances!

 $\triangleright$  we wish to exploit structure in IPs, so we need to consider structured IPs!

#### General IPs: These are the wrong Instances!

- $\triangleright$  we wish to exploit *structure* in IPs, so we need to consider structured IPs!
- $\triangleright$  to this end, we are currently building the strIPlib
- $\triangleright$  planned as a web portal as source of information and sandbox
- ighthropologies bin packing, cutting stock, vertex coloring,  $p$ -median, generalized assignment, vehicle routing, machine scheduling, your instances here, . . .

#### General IPs: These are the wrong Instances!

- $\triangleright$  we wish to exploit structure in IPs, so we need to consider structured IPs!
- $\triangleright$  to this end, we are currently building the strIPlib
- $\triangleright$  planned as a web portal as source of information and sandbox
- ighthropologies bin packing, cutting stock, vertex coloring, p-median, generalized assignment, vehicle routing, machine scheduling, your instances here, . . .
- $\triangleright$  rather small subset for this talk:
	- $\blacktriangleright$  all N1<sup>\*</sup>, N2<sup>\*</sup> instances from bison 1 binpacking set (360 instances)
	- $\blacktriangleright$  selected instances from
		- $\triangleright$  GAP: orlibrary and Yagiura testset (16 instances)
		- ▶ cut. stock: Schwerin, Waescher and hard28 (12 instances)
		- ighthroap. p-median: optlab and orlibrary (6 instances)
		- $\triangleright$  vertex coloring: r-set (4 instances)
	- $\triangleright$  criterion: solved in less than 600s, varying in nodes and size

#### Detecting Structure in Structured IPs

> application of hypergraph approach fails surprisingly often!

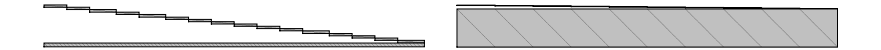

▶ # blocks for gapa\_3: hmetis: 16, "natural/best:" 10

#### Detecting Structure in Structured IPs

 $\triangleright$  better, easier, faster detection based on constraint types e.g., SPP constraints  $\rightarrow$  master, block detection on remainder

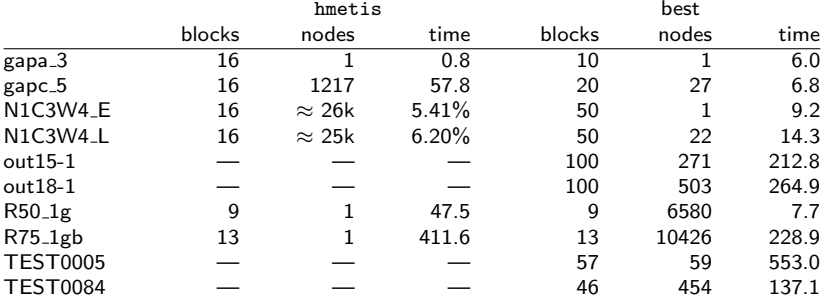

 $\blacktriangleright$  ample room for (heuristic) improvements

#### Computation Times for Structured Problems

 $\triangleright$  # instances solved to integer optimality, GCG vs. SCIP

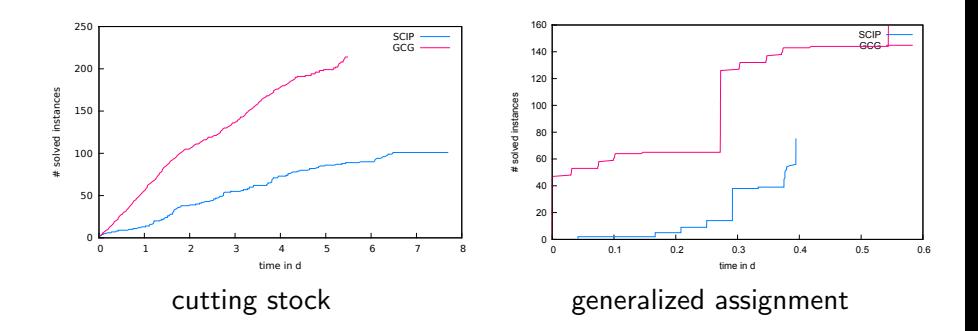

#### Benefits from this Approach

- $\triangleright$  use a single generic implementation on a large number of classical and non-classical applications
- $\triangleright$  collect all kinds of data and compare in unified way
- $\blacktriangleright$  caveat!

the following figures only serve the purpose of illustration!

#### **OPERATIONSRESEARCH RWITHAAD**

#### When do we Generate the "Important Columns"?

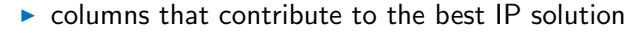

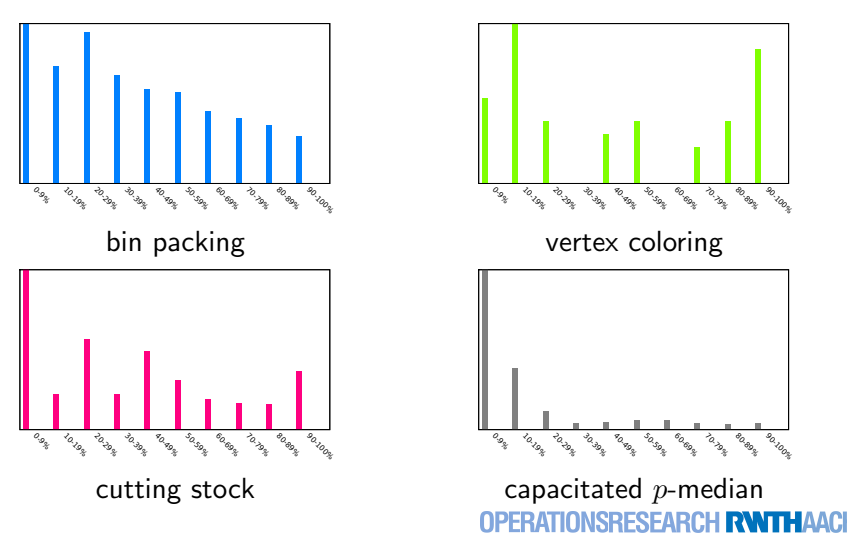

## Where do we Spend the Computation Time?

 $\blacktriangleright$  instances sorted according to computation time

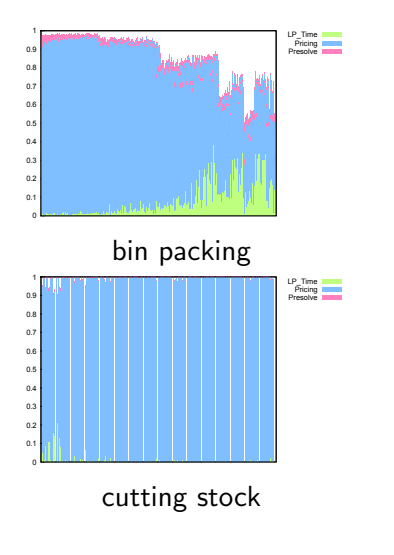

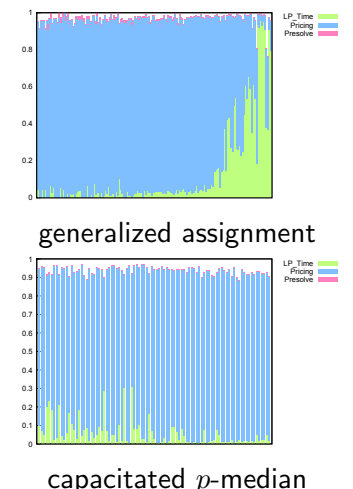

#### Much more is Collected

- $\blacktriangleright$  degree of degeneracy
- $\blacktriangleright$  behavior of dual variables
- $\triangleright$  how do the primal/dual bounds develop in the tree
- $\triangleright$  which heuristics work well
- $\blacktriangleright$  effectiveness of features like pseudo-costs, propagation, ...
- $\triangleright$  pictures/statistics about different decompositions
	- . . .
- $\triangleright$  this information available about your instance via strIPlib

#### Benefits from Building on a State-of-the-Art Solver

• e.g., presolve  $(-19\%$  time) and cutting planes  $(-3\%$  time)

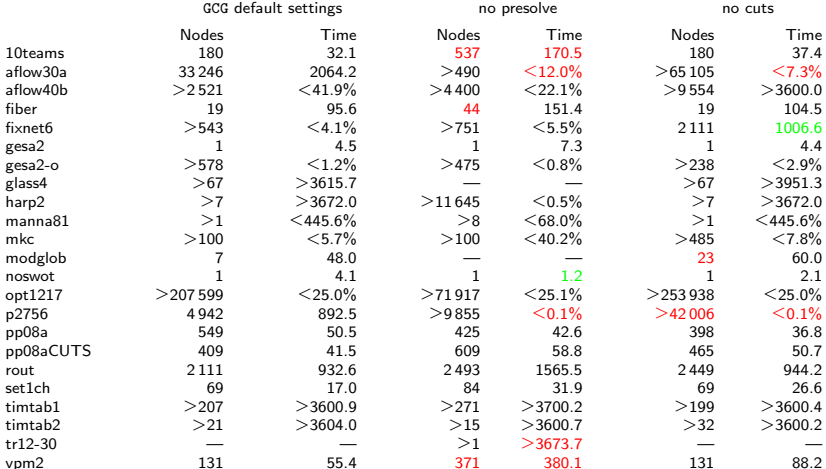

- did not finish Farkas pricing, had numerical problems, or a bug

 $\blacktriangleright$  e.g., problems "indexed over time"

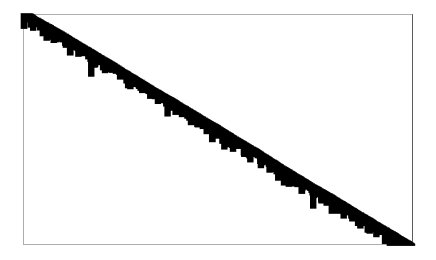

canonical

 $\blacktriangleright$  e.g., problems "indexed over time"

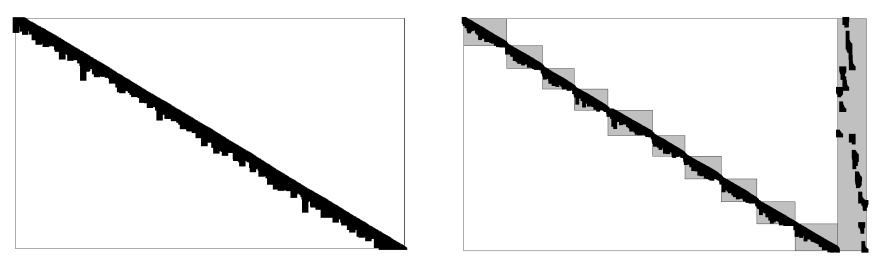

canonical "detected"

- $\blacktriangleright$  detection  $\sim$  "structure enforcement"
- $\blacktriangleright$  reformulation essentially convexifies all constraints
- $\blacktriangleright$  gives very tight relaxations

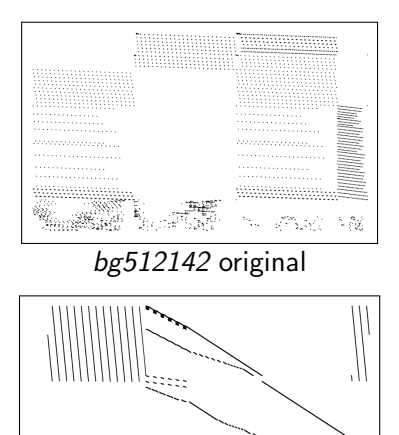

a1c1s1 original

 $55555555777770000 -$ 

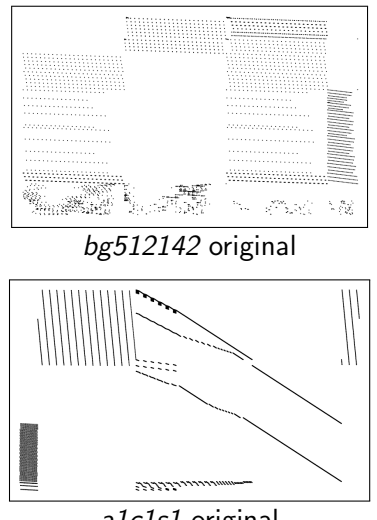

a1c1s1 original

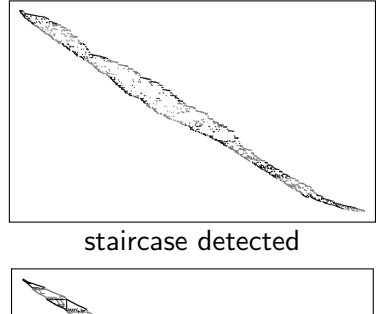

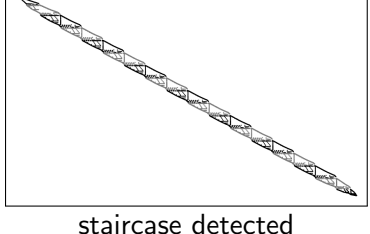

#### Feature Request and Call for Instances

- $\triangleright$  if you were to use a generic BP&C solver: what features would you like to see?
- $\triangleright$  if you like the solver to work well on your problems: send us your instances!

#### **OPERATIONSRESEARCH RWITHAAD**

#### Take-Home

- $\blacktriangleright$  automatic decomposition and branch-price-and-cut doable
- I lucky for "unstructured" IPs, successful on "structured"
- $\triangleright$  challenge: tell promising from unpromising instances
- $\triangleright$  ideally, this will complement existing state-of-the-art solvers

#### Take-Home

- $\blacktriangleright$  automatic decomposition and branch-price-and-cut doable
- I lucky for "unstructured" IPs, successful on "structured"
- $\triangleright$  challenge: tell promising from unpromising instances
- $\triangleright$  ideally, this will complement existing state-of-the-art solvers
- ► GCG 1.0 to be released within "SCIPoptsuite" at ISMP2012
- $\triangleright$  strIPlib will be made public for you to play (and learn)

#### Take-Home

- $\blacktriangleright$  automatic decomposition and branch-price-and-cut doable
- I lucky for "unstructured" IPs, successful on "structured"
- $\triangleright$  challenge: tell promising from unpromising instances
- $\triangleright$  ideally, this will complement existing state-of-the-art solvers
- ► GCG 1.0 to be released within "SCIPoptsuite" at ISMP2012
- $\triangleright$  strIPlib will be made public for you to play (and learn)
- $\blacktriangleright$  here are hiring! research grant (postdoc) sponsored by  $GOOgle$

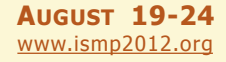

## **BERLINE**